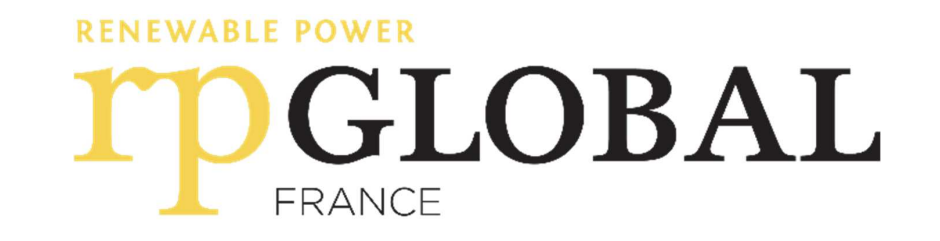

# Permanence d'information

Projet de parc photovoltaïque de BORCQ SUR AIRVAULT 29 juin 2021

#### **Olivier FAUCHER**

Responsable Foncier PV  $\overline{\boxtimes}$  o.faucher@rp-global.com  $0.45.04.76.40$ 

**Amandine SZURPICKI** Cheffe de Projet PV  $\boxtimes$  a.szurpicki@rp-global.com  $0.06.02.18.22.77$ 

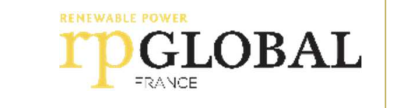

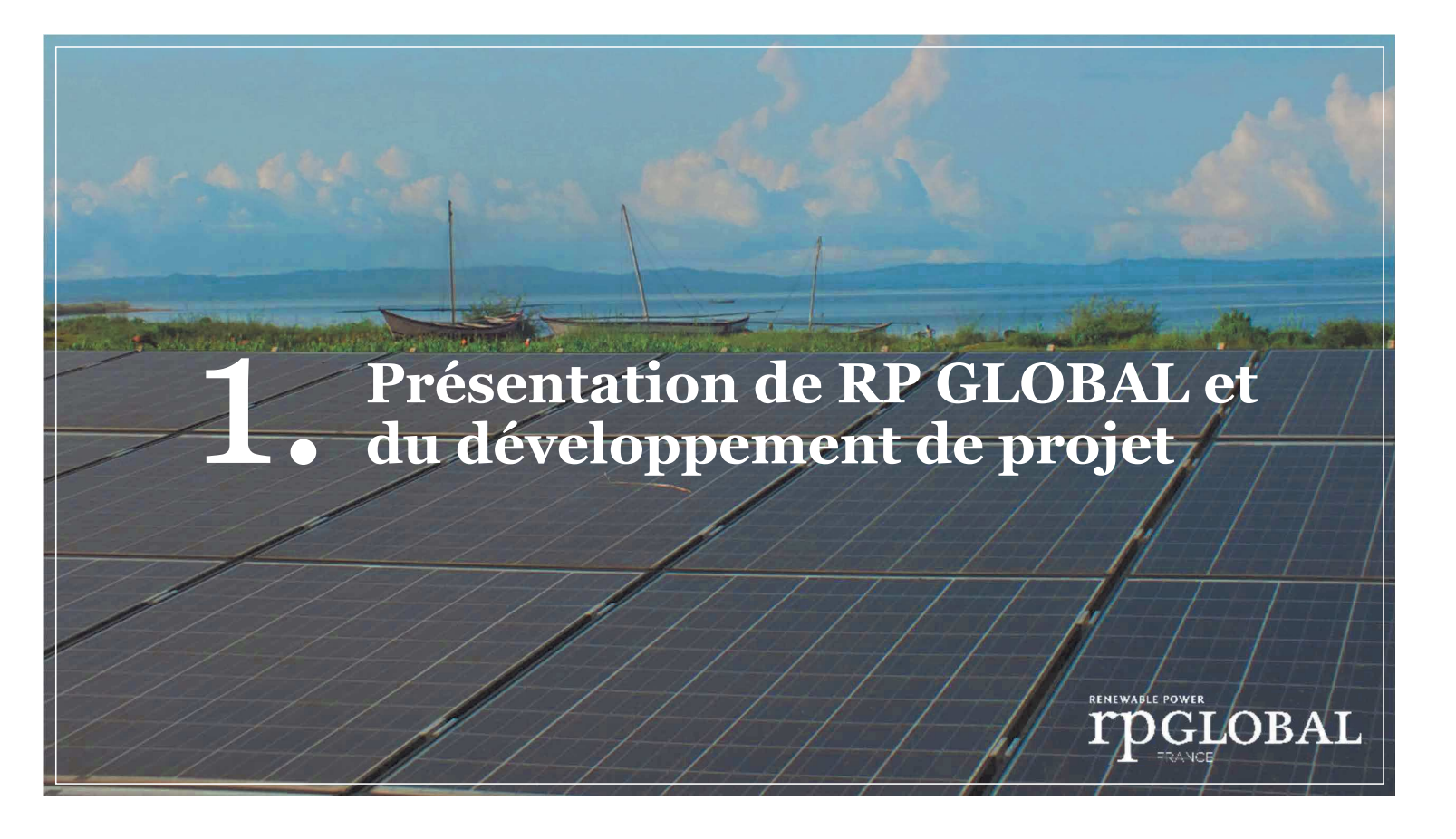

#### Expérience et solidité d'un groupe international

RP Global est développeur, investisseur, constructeur, opérateur et producteur indépendant d'électricité avec plus de 30 ans d'expérience dans le domaine des énergies renouvelables, et se spécialise dans les projets hydroélectriques, éoliens et solaires photovoltaïques. Les projets développés par le groupe se situe dans plus de 12 pays avec les filiales associées en Europe, Afrique et Amérique du Sud.

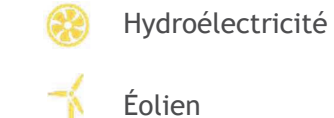

Photovoltaïque

484 MW de projets en

exploitation ou en construction

 $+4$  GW de projets en développement dans le

monde

OGLOBAL

1 000 MW

de projets en

développement en France

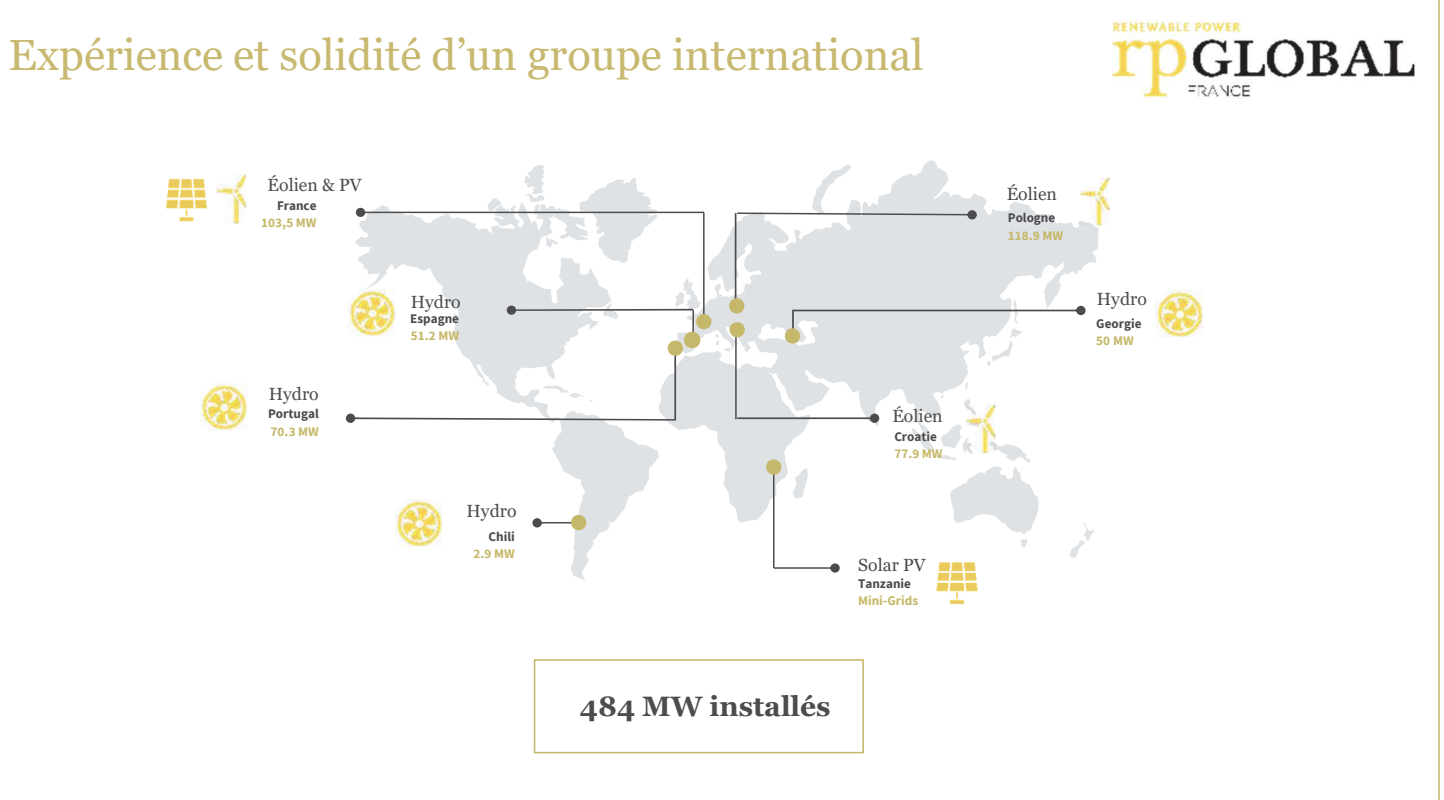

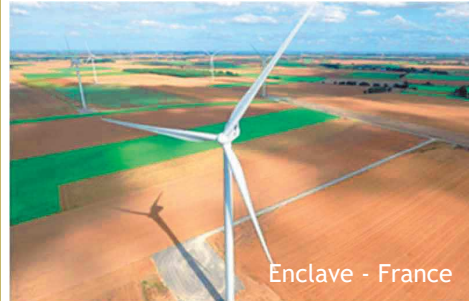

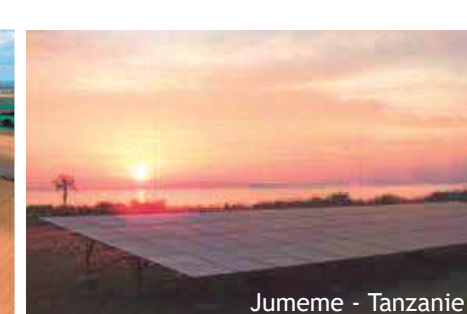

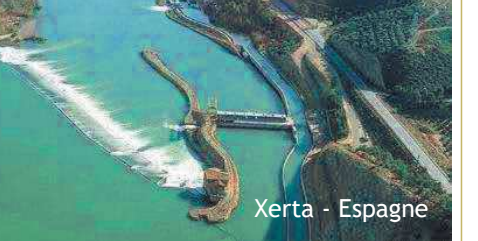

#### **RP GLOBAL France**

RP Global France, fondée en 2008 et filiale du groupe RP Global, emploie 25 collaborateurs à Lille où se trouve son siège et à Bordeaux. Son équipe multidisciplinaire couvre tous les métiers du développement, du financement, de la construction, de l'exploitation de parcs éoliens et de centrales photovoltaïques.

Début 2019, la société a construit 140 MW éoliens et assure l'exploitation de 60,5 MW. Plus de 1000 MW sont en développement à Horizon 2024, à travers le territoire national.

RP Global France met à votre disposition son expertise pour engager la transition énergétique de votre territoire.

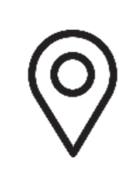

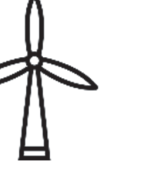

Sièges sociaux **LILLE & BORDEAUX** 

Parcs éoliens en fonctionnement

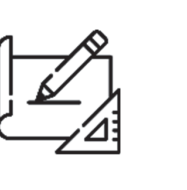

**1000 MW** de projet en cours de développement

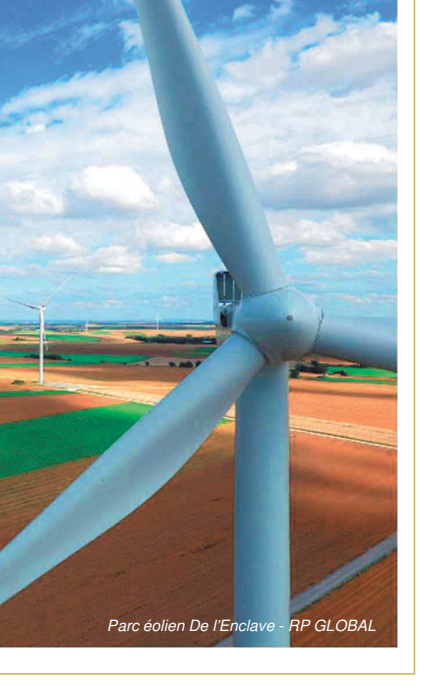

**OGLOBAL** 

#### Nos engagements

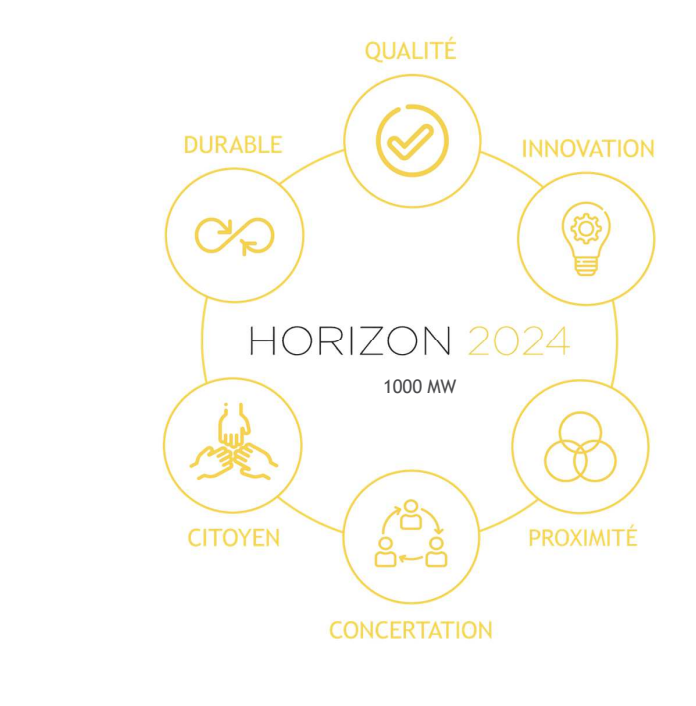

### Méthodes de travail

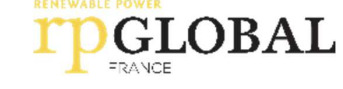

Un partenariat à long terme avec tous les acteurs du projets, à toutes les étapes, jusqu'à la mise en service du parc photovoltaïque :

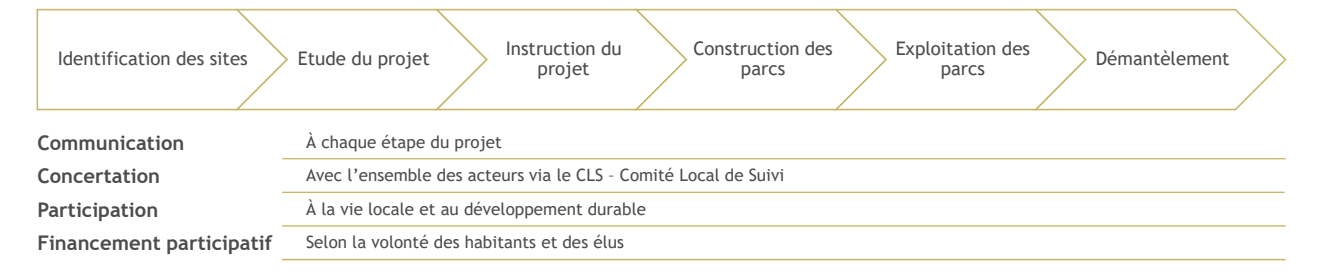

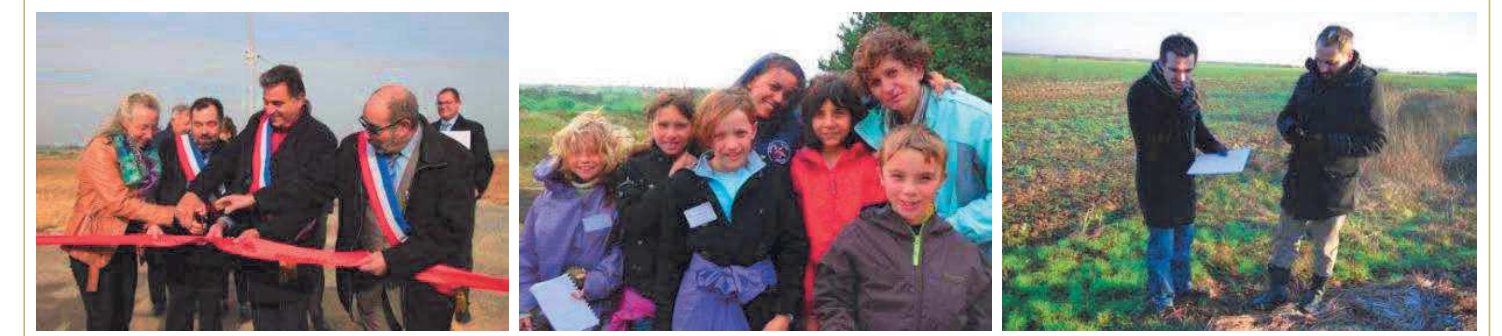

#### Notre démarche de prospection

Sur un territoire donné (département, communauté de communes...), nous recherchons des sites potentiels à partir de différentes ressources SIG et bases de données nationales. Nous complétons cette première approche cartographique par des rencontres locales permettant d'identifier d'éventuels sites supplémentaires.

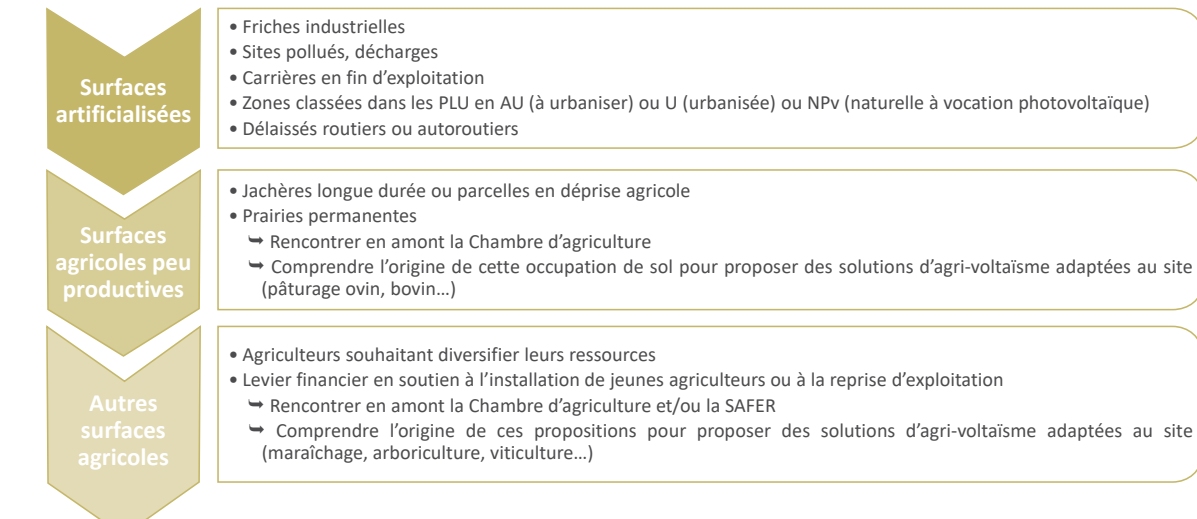

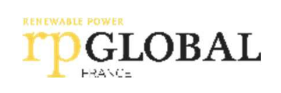

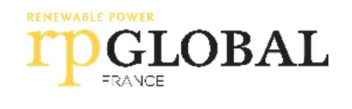

· Zones classées dans les PLU en AU (à urbaniser) ou U (urbanisée) ou NPv (naturelle à vocation photovoltaïque)

→ Comprendre l'origine de ces propositions pour proposer des solutions d'agri-voltaïsme adaptées au site

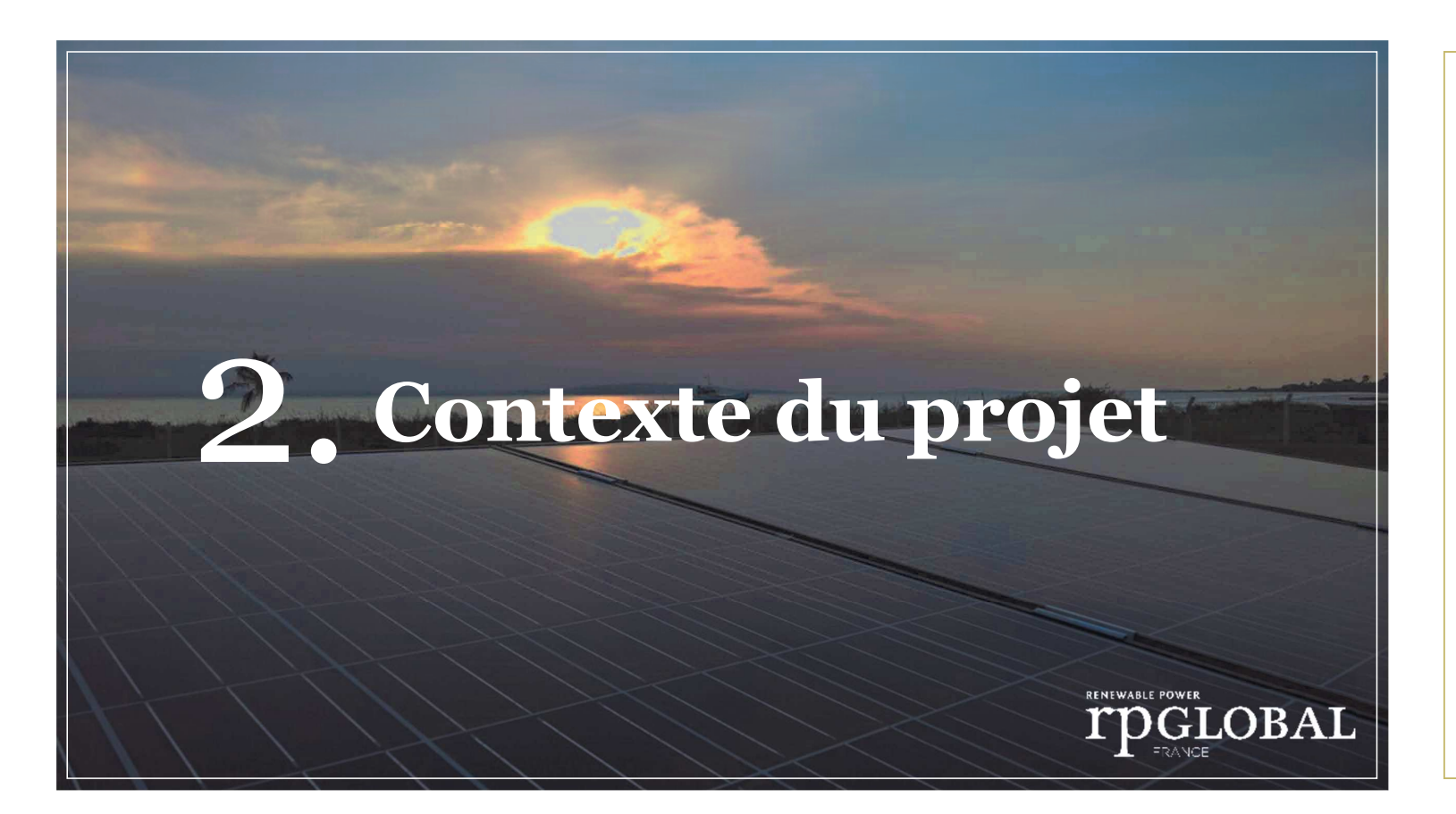

#### **Contexte: Programmation Pluriannuelle** de l'Energie (PPE)

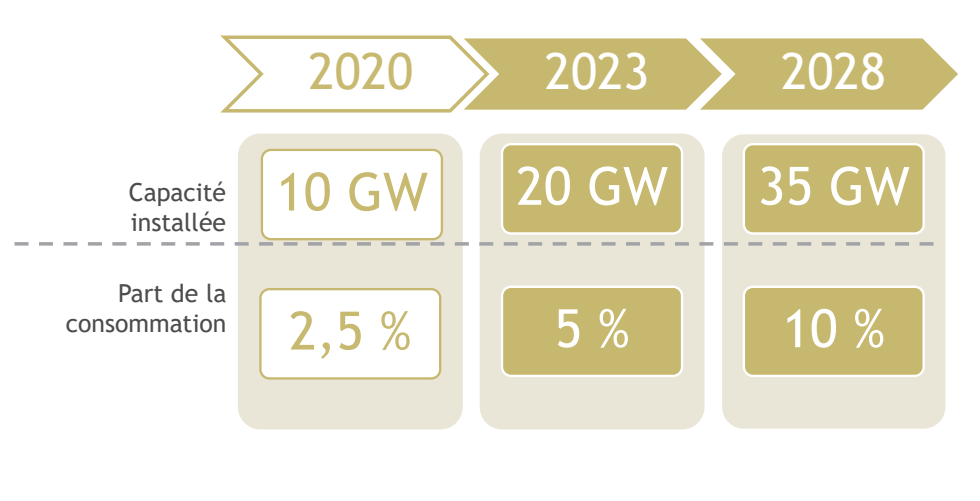

Sources: RTE: Bilan électrique 2018: https://bilan-electrique-2018.rte-france.com/eolien/ olidaire.gouv.fr/programmations-pluriannuelles-lenergie-ppe PPE: https:

#### Un historique particulier pour la plaine des Vaux roux

• Un camp militaire français puis allemand y a pris place pendant la seconde guerre mondiale : production, stockage et expédition de munitions.

· Entre 1951 et jusqu'en 1965, la société RICOME a exercé des activités de destruction de munitions sur les terrains objet du projet.

• Après presque trente ans d'occupations militaire et industrielle, les terrains ont alors retrouvé un usage agricole.

· Toutefois, des pollutions en métaux lourds localisées dans les sols et la végétation subsistent (étude ADEME de 2018), et ont pour conséquence :

→ le classement d'une partie des parcelles dans la base de données nationale des anciens sites industriels et activités de services (BASIAS).

 $\rightarrow$  l'interdiction totale d'accès à 2 petites zones

A la restriction des activités agricoles voire l'interdiction de production sur les secteurs les plus pollués

## **GLOBAL**

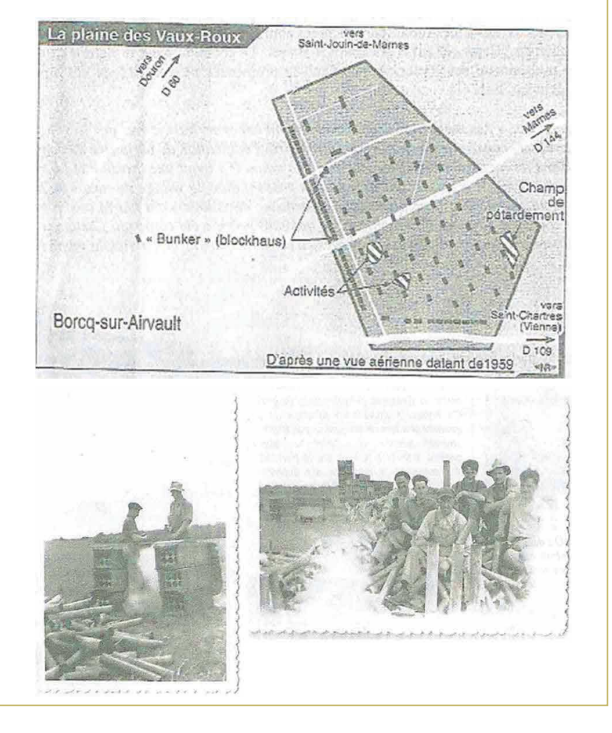

#### Un historique particulier pour la plaine des Vaux roux

• Un camp militaire français puis allemand y a pris place pendant la seconde guerre mondiale : production, stockage et expédition de munitions.

· Entre 1951 et jusqu'en 1965, la société RICOME a exercé des activités de destruction de munitions sur les terrains objet du projet.

• Après presque trente ans d'occupations militaire et industrielle, les terrains ont alors retrouvé un usage agricole.

· Toutefois, des pollutions en métaux lourds localisées dans les sols et la végétation subsistent (étude ADEME de 2018), et ont pour conséquence :

→ le classement d'une partie des parcelles dans la base de données nationale des anciens sites industriels et activités de services (BASIAS).

 $\rightarrow$  l'interdiction totale d'accès à 2 petites zones

A la restriction des activités agricoles voire l'interdiction de production sur les secteurs les plus pollués

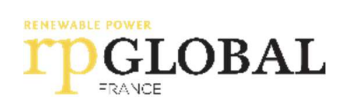

Objectif : atteindre 40 % d'énergies renouvelables dans la consommation finale brute d'énergie en 2030, fixé par la loi relative à la transition énergétique pour la croissance verte.

**GLOBAL** 

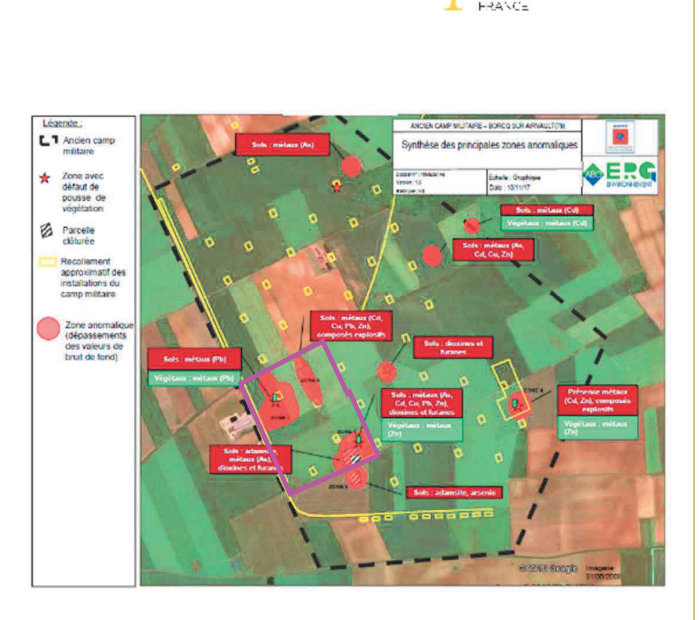

### Vers la recherche d'une solution durable en lien avec les acteurs du territoire

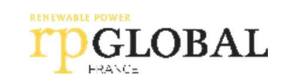

#### Novembre 2019:

Prise de contact avec M. le Maire délégué de Borcq-sur-Airvault au sujet d'une zone polluée

#### **Début 2020 :**

Rencontre avec Mme la Maire déléguée de Borcq-sur-Airvault, nouvellement élue et visite du site

#### **Octobre 2020:**

Présentation du projet en présence de Mme la Sous-préfète, des représentants de la DDT, la DREAL, de la Préfecture et des élus locaux (Municipalité et Communauté de communes)

#### A partir de fin 2020 :

Rencontre des propriétaires et des exploitants agricoles et validation des accords fonciers

**Janvier 2021:** 

Echanges avec la Chambre départementale d'agriculture

E'implantation d'une centrale solaire sur ces terres permettra d'écrire une nouvelle page tournée vers un engagement productif, respectueux de l'environnement, et permettant de lever des risques encore présents pour la santé.

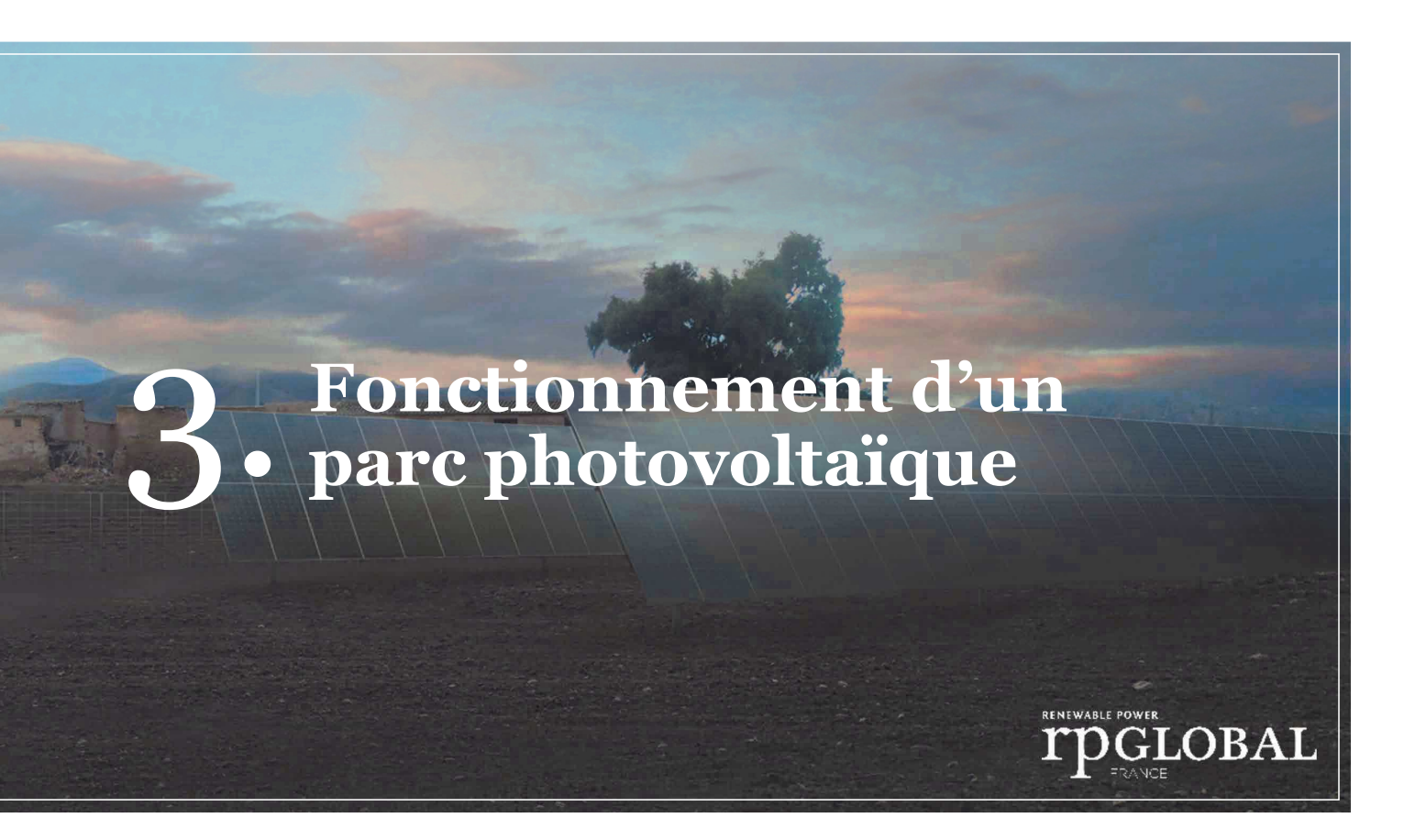

#### Principes de fonctionnement d'un panneau photovoltaïque

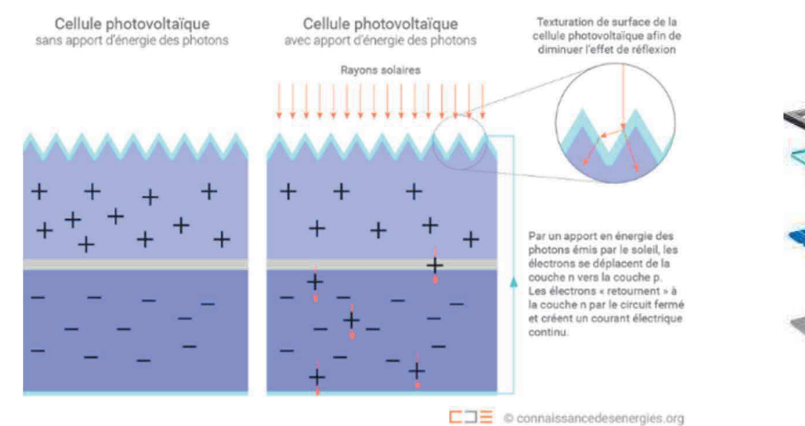

Un panneau photovoltaïque est composé de plusieurs modules, lui-même composé de cellules photovoltaïques, montés sur une structure.

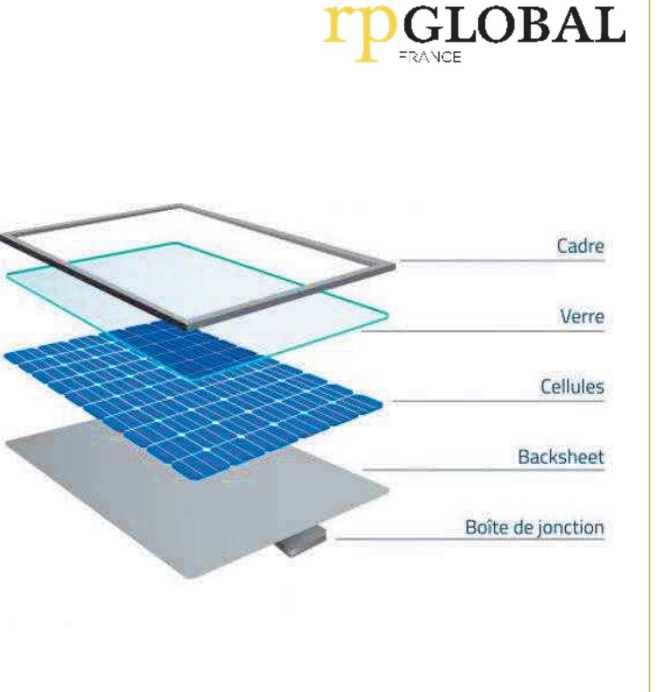

#### Organisation d'une centrale photovoltaïque

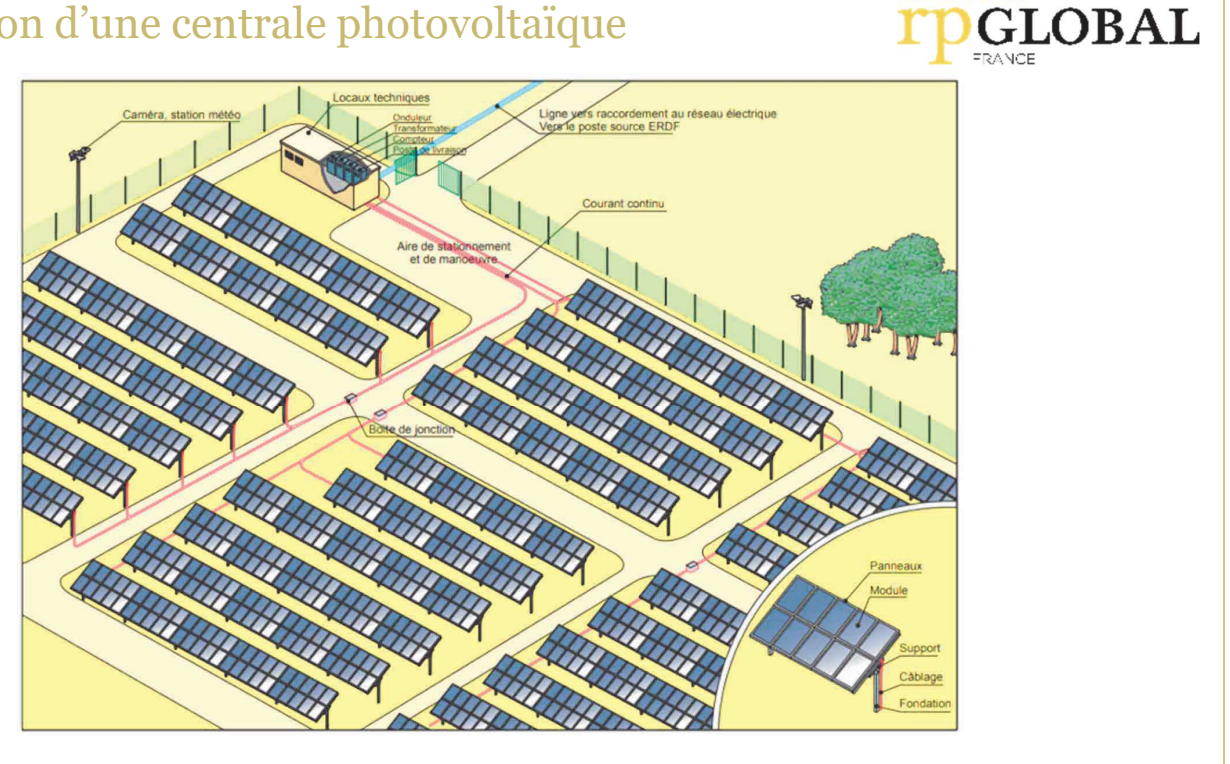

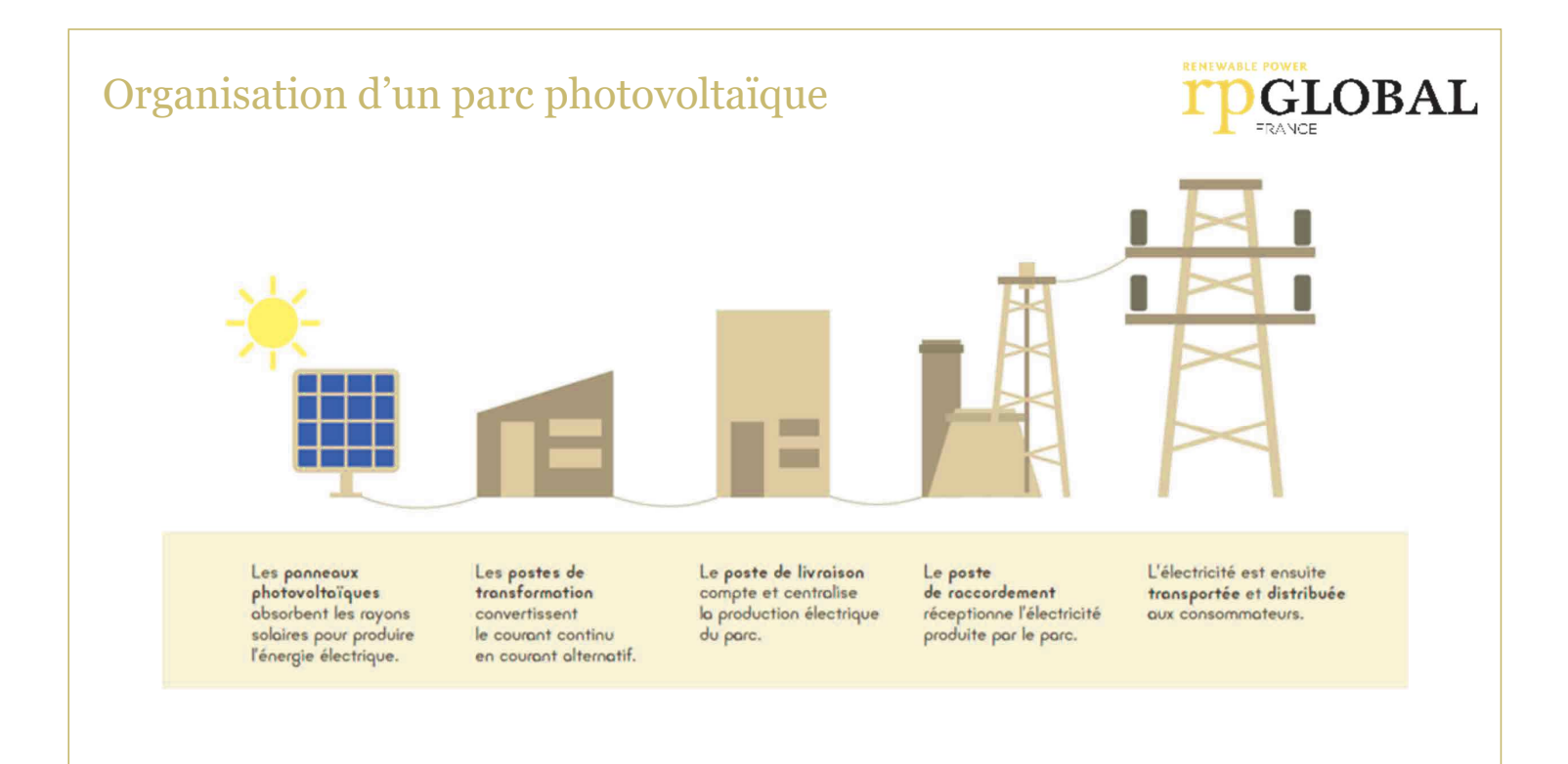

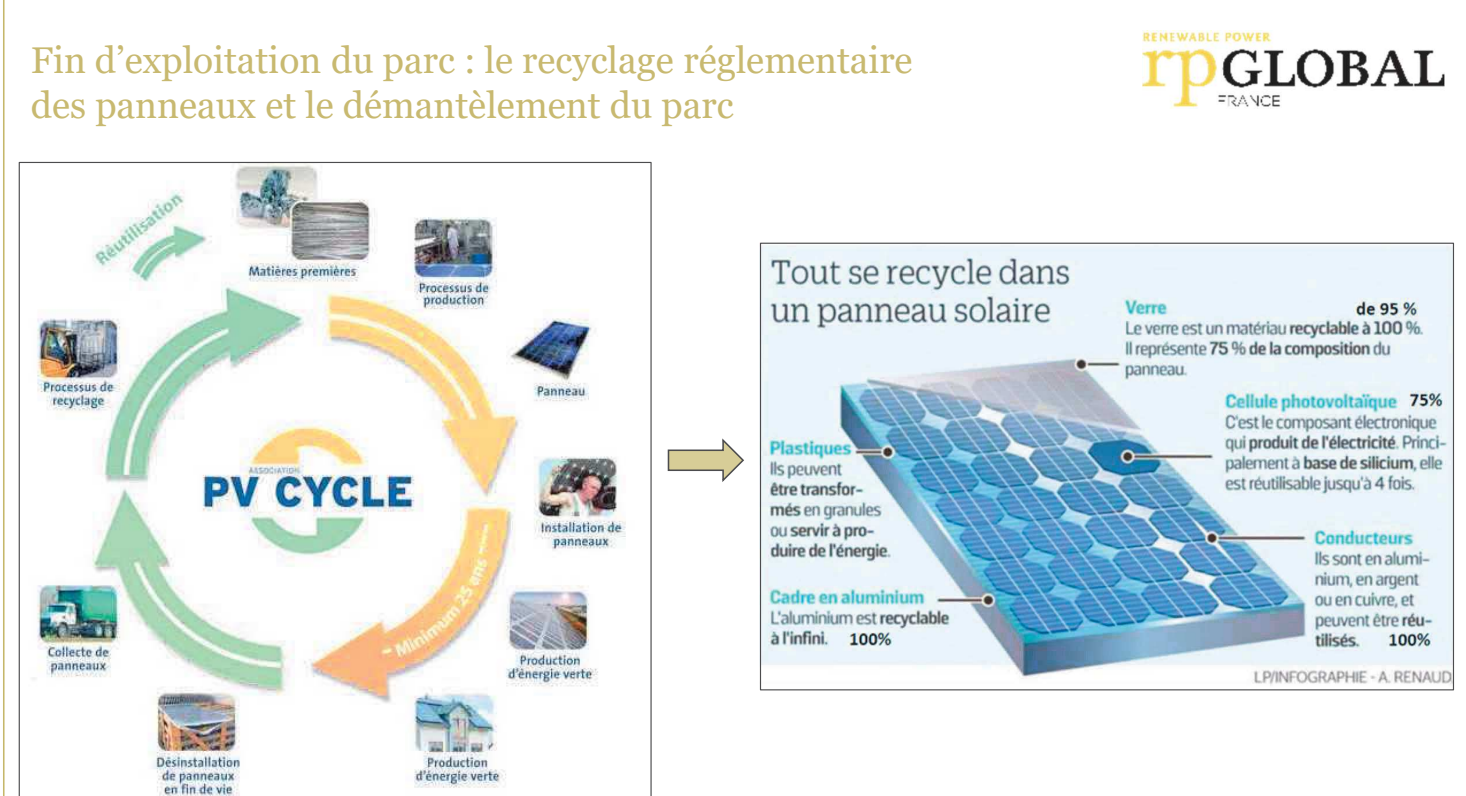

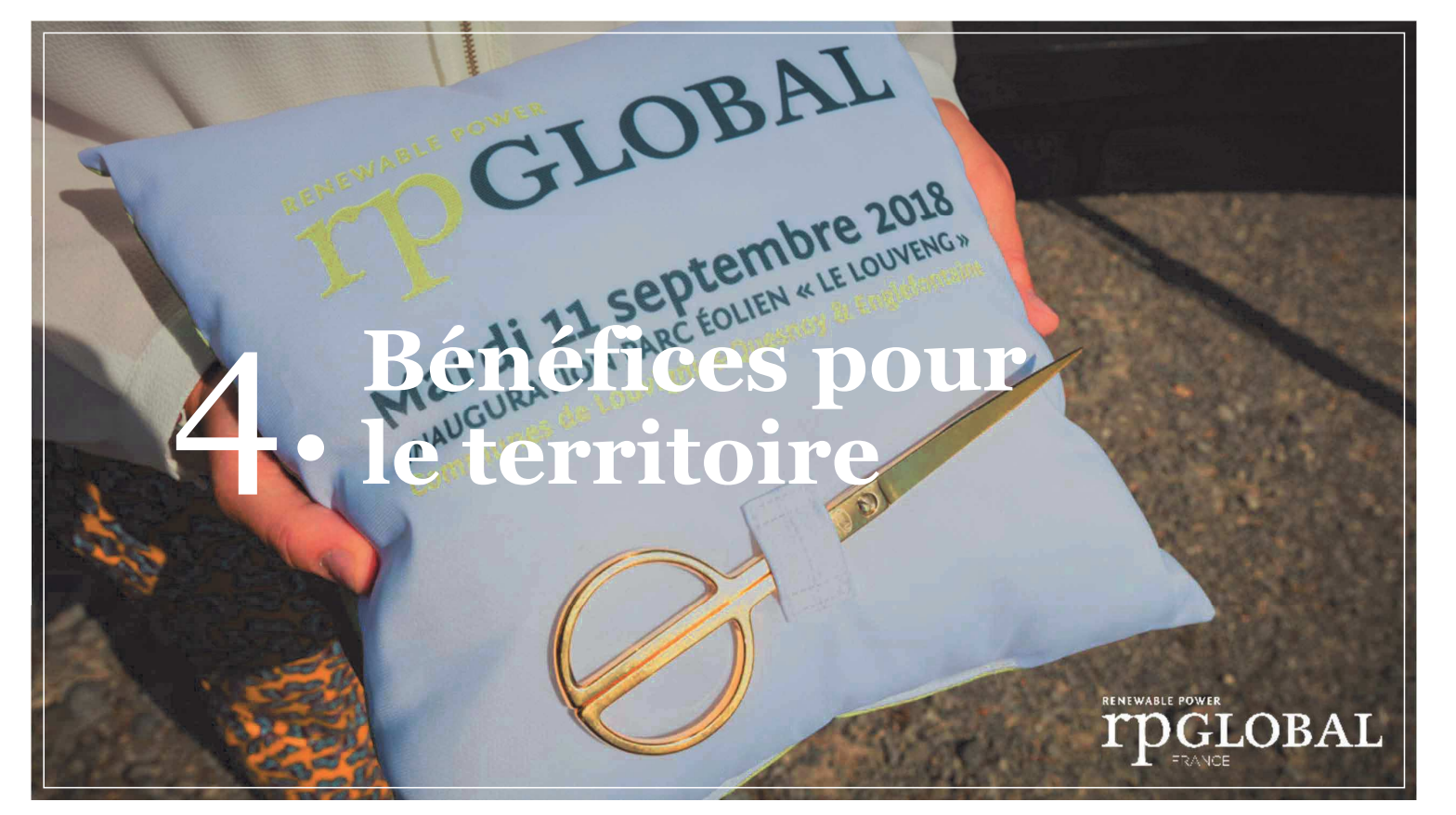

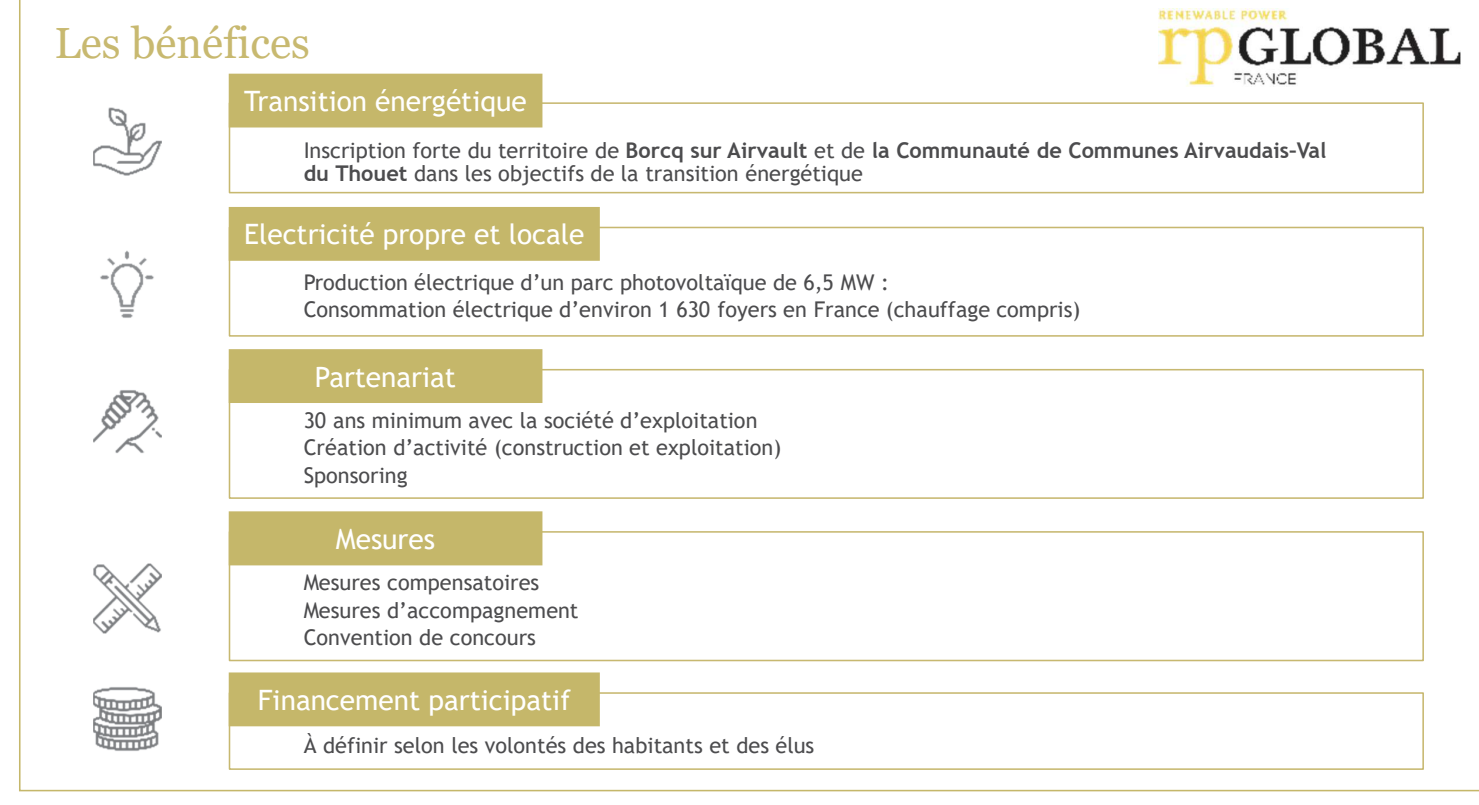

#### Le financement participatif, c'est quoi ?

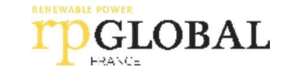

Le financement participatif de la transition énergétique consiste à mobiliser l'épargne de particuliers, associations ou entreprises, pour développer des moyens de production d'énergie renouvelable. Ces financements permettent de lancer ou de renforcer des dynamiques locales de transition écologique et énergétique à l'échelle d'un territoire (quartier, village, ville, île, région...).

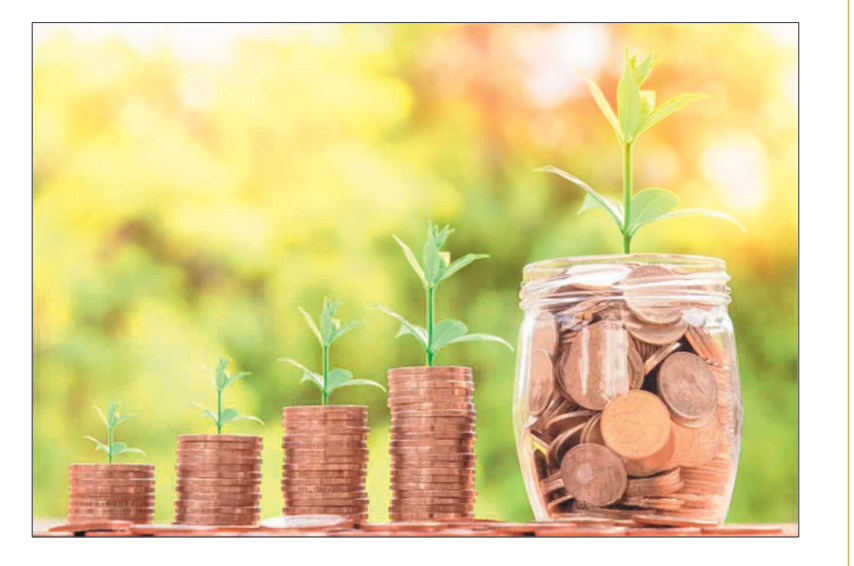

#### Actions supplémentaires pour le territoire

Afin de compléter le projet de conversion vers un site de production d'énergie solaire, RP Global peut participer à des actions pour favoriser la transition énergétique et écologique du territoire, telles que :

· l'électrification en énergie renouvelable et la rénovation énergétique de bâtiments municipaux

la création de parcours pédagogiques

I'installation de bornes de recharge électrique

la conversion vers l'agriculture biologique

la protection de nichées d'oiseaux protégés, la création d'aires favorables à leur reproduction

 $\odot$  etc.

#### Retombées économiques (cas des EPCI sous fiscalité professionnelle unique)

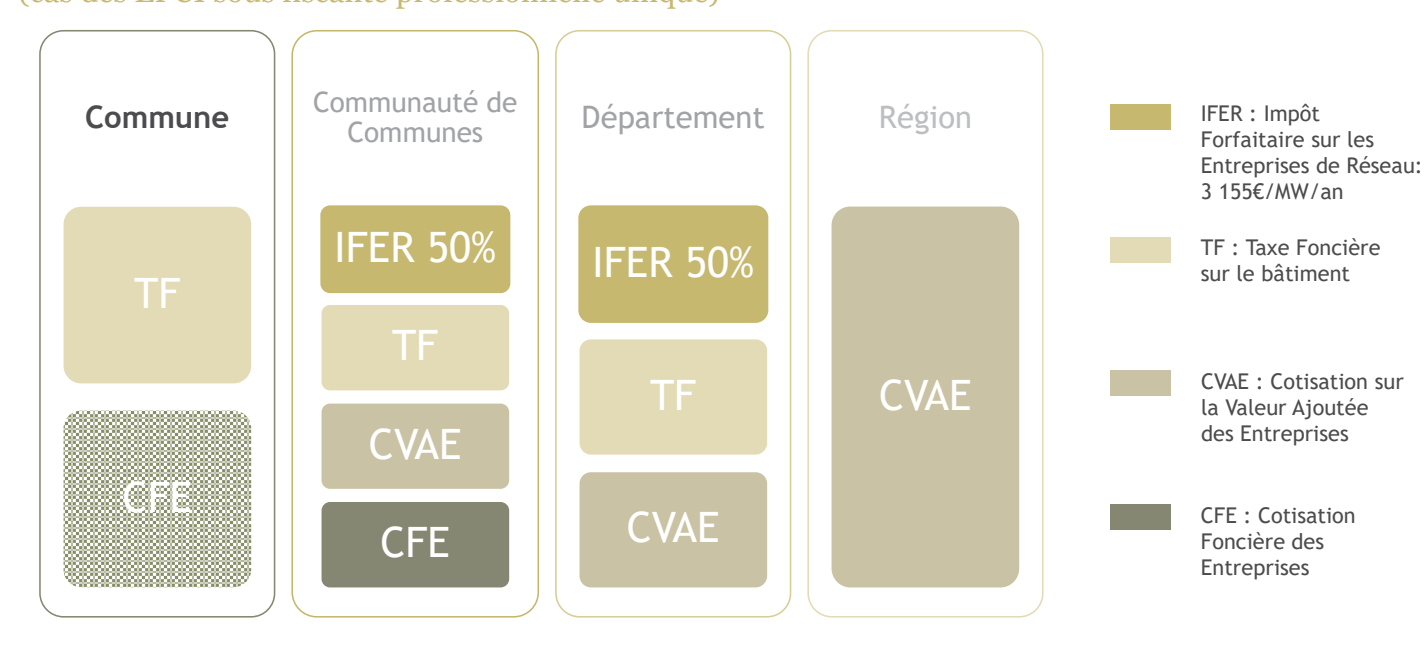

\* En fonction de la fiscalité appliquée par l'EPCI (Additionnelle ou Professionnelle unique)

#### **GLOBAL**

#### Exemple de retombées fiscales annuelles : projet de 6 MW sur 8 ha

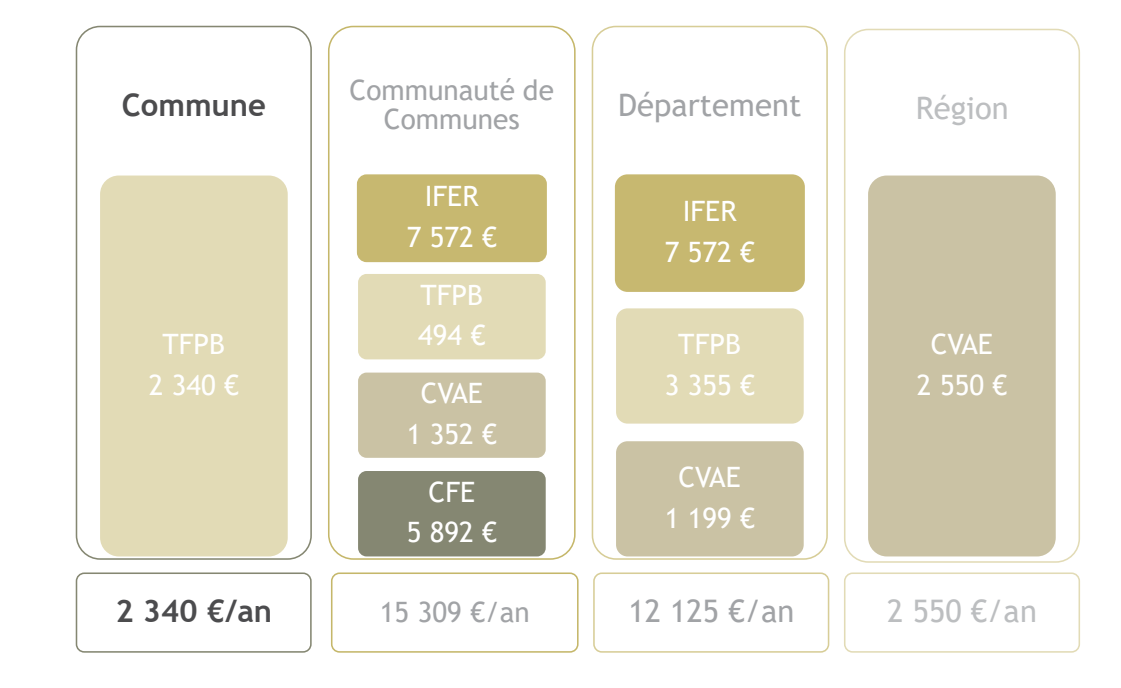

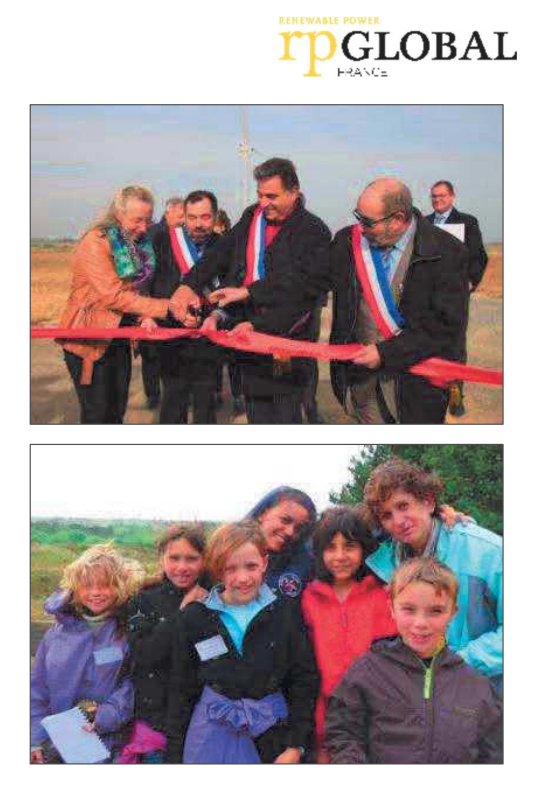

![](_page_5_Picture_22.jpeg)

Taux taxe foncière (2019) : Commune 13,9% Communauté de communes 2.9% Département 20,0%

Taux CFE (2019) : Communauté de communes 25,1%

#### A ajouter :

. Taxe d'aménagement à payer au département, l'année de la construction (taux de 2,25%) Redevance d'archéologie préventive (taux de 0,40%)

![](_page_5_Picture_27.jpeg)

![](_page_6_Picture_0.jpeg)

#### Le périmètre étudié

![](_page_6_Figure_2.jpeg)

## Le périmètre étudié

Zone d'implantation privilégiée :  $\sim$ 8 ha

Pollutions résiduelles : ● Fortes concentrations en métaux lourds dans les sols · Dépassements ponctuels des valeurs réglementaires pour l'alimentation animale et humaine Autres anomalies observées (cadmium, zinc, arsenic...)

→ La surface d'implantation finale sera déterminée à l'issue des études détaillées en concertation avec les parties prenantes

## **GLOBAL**

![](_page_6_Picture_8.jpeg)

#### Les étapes du développement de projet

Du développement ...

2019 Dès Octobre 2020 Avril > Décembre 2021

![](_page_6_Picture_12.jpeg)

#### Aire d'étude globale : 14,4 ha

Gisement solaire : 1267 kWh/m<sup>2</sup>

Occupation et usages : **●** Jachères **◎** Cultures ● Zone naturelle

Atouts pour un parc PV : ● Terrains plats et ouverts Isolé des zones d'habitation Absence de masques

![](_page_6_Figure_17.jpeg)

#### Le détail des études d'impact

![](_page_7_Figure_1.jpeg)

![](_page_7_Picture_2.jpeg)

Connaitre le plus possible un projet, permettant d'en éviter, d'en atténuer et d'en compenser au maximum ses effets

Assurer un projet équitable sur les plans environnemental, social et économique

Atteindre qualitativement les objectifs de production des énergies renouvelables pour les territoires

#### L'implication des habitants aux différentes étapes du projet

![](_page_7_Picture_113.jpeg)

Comité local de suivi (CLS) : groupe de travail réunissant élus, propriétaires, exploitants, riverains, autres usagers, associations locales, Chambre d'agriculture, services de l'Etat, etc.

→ 1ère réunion (en salle ou en digital) : présentation des résultats des études, des zones possibles d'implantation, 1ers retours pour orienter les choix de conception, choix du nom de la société de projet

 $\rightarrow$  2<sup>ème</sup> réunion (en salle ou en digital) : présentation du choix retenu des implantations et de la gestion future du parc, mesures de compensation et d'accompagnement

→ réunions suivantes : pendant l'instruction du projet courant 2022

#### Quelques photos de la zone d'étude

![](_page_7_Picture_13.jpeg)

![](_page_7_Picture_14.jpeg)

![](_page_7_Picture_15.jpeg)

Vos interlocuteurs dédiés

![](_page_7_Picture_17.jpeg)

**Amandine SZURPICKI** Cheffe de projet PV a.szurpicki@rp-global.com  $(2)$  06.02.18.22.77

![](_page_7_Picture_19.jpeg)

![](_page_7_Figure_20.jpeg)

**Olivier FAUCHER** Responsable Foncier PV o.faucher@rp-global.com  $06.45.04.76.40$ 

#### Compte rendu de permanence publique  $(1/3)$

![](_page_8_Picture_1.jpeg)

**GLOBAL** 

## Compte rendu de permanence publique  $(2/3)$

![](_page_8_Picture_121.jpeg)

![](_page_8_Picture_122.jpeg)

![](_page_8_Picture_123.jpeg)

#### Compte rendu de permanence publique  $(3/3)$

![](_page_8_Picture_7.jpeg)

#### **Date** Mardi 29 juin 2021 14h-19h Lieu Salle des fêtes de Borcq Qu'est-il prévu pour pallier les risques d'électro-magnétisme vis-à-vis des animaux de la ferme voisine → Isoler suffisamment les onduleurs et éloigner autant que possible les transformateurs. Ceux-ci seront plus éloignés que le transformateur alimentant la ferme, ainsi que les équipements Questions des panneaux photovoltaïques qui seront installés par particulières  $\rightarrow$ l'agriculteur sur son bâtiment. Réponses apportées L'entreprise est-elle intéressée par une politique d'emploi local en insertion ? → Après rencontre avec la Maison de l'emploi et de la formation de Thouars (juillet), RP Global pourra s'engager à appliquer des clauses sociales sur son chantier de

construction de la future centrale.

#### Prochaines étapes

. 1<sup>ère</sup> réunion du Comité local de suivi (CLS) : septembre 2021, après le rendu des états initiaux des études ordre du jour : présentation des résultats des études, des zones possibles d'implantation, 1ers retours pour orienter les choix de conception, choix du nom de la société de projet

. 2<sup>ème</sup> réunion du Comité local de suivi (CLS) : novembre 2021, après l'évaluation des impacts et des mesures associées ordre du jour : présentation du choix retenu des implantations et de la gestion future du parc, mesures de compensation et d'accompagnement

. Dépôt de la demande de permis de construire : décembre 2021

![](_page_8_Picture_13.jpeg)

#### 29 juin 2021 14h-19h les fêtes de Borcq

uoi ne pas étendre le projet au-delà du périmètre d'étude e projet se justifie initialement par les problèmes de on contraignant voire interdisant la production agricole. ord avec les élus locaux, le projet sera ainsi dimensionné éponse à cet objectif. L'intérêt de certains étaires/exploitants sera remonté.

aut pas que le projet prenne trop de surfaces agricoles  $\rightarrow$ réponse

il prévu sur les zones interdites au public ? → L'Etat n'a core statué sur le devenir de ces surfaces, ni sur les elles opérations de dépollution à réaliser. RP Global it éventuellement proposer son concours.

![](_page_8_Picture_18.jpeg)

![](_page_9_Picture_1.jpeg)

![](_page_9_Picture_2.jpeg)

![](_page_9_Picture_3.jpeg)

#### Un historique particulier pour la plaine des Vaux Roux

(BASIAS).

![](_page_9_Picture_12.jpeg)

![](_page_9_Figure_13.jpeg)

 $\mathcal{L}$ 

![](_page_10_Figure_1.jpeg)

# 30/11/2023<br>
Novembre 2019 :<br>
Novembre 2019 :<br>
Prise de contact avec M. le Maire délégué de Borcq-sur-Airvault au sujet d'une zone polluée<br>
Début 2020 :<br>
Présentaion du projet en présence de Mme la Sous-préféte, des représe **Prise de contact avec M. le Maire délégué de Borcq-sur-Airvault au sujet d'une zone polluée<br>
Prise de contact avec M. le Maire délégué de Borcq-sur-Airvault au sujet d'une zone polluée<br>
Prise de contact avec M. le Maire** 30/11/2023<br>
Novembre 2019:<br>
Novembre 2019:<br>
Prise de contact avec M. le Maire délégué de Borcq-sur-Airvault au sujet d'une zone polluée<br>
Prise de contact avec M. le Maire délégué de Borcq-sur-Airvault, nouvellement élue e  $\frac{30/11/2023}{\text{PDCLOBAL}}$ <br>
Prise de contact avec M. le Maire délégué de Borcq-sur-Airvault, nouvellement élue et visite du site<br>
Rencontre avec Mme la Maire déléguée de Borcq-sur-Airvault, nouvellement élue et visite du si 30/11/2023<br>
Novembre 2019 :<br>
Novembre 2019 :<br>
Prise de contact avec M. le Maire délégué de Borcq-sur-Almoutt au sujet d'une zone polluée<br>
Pédarta100 :<br>
Prise de contact avec M. le Maire délégué de Borcq-sur-Almoutt au suj  $\begin{array}{|l|l|}\n 30/11/2023\n\end{array}$ <br>
The certain device de implication des acteurs locaux<br>
Présentant avec M. le Maire délégué de Borcq-sur-Airvault au sujet d'une zone polluée<br>
Rencontre avec Mme la Maire délégué de Borcq-su 30/11/2023<br>
t de projet et implication des acteurs locaux<br>
mbre 2019 :<br>
Prise de contact avec M. le Maire délégué de Borcq-sur-Airwault au sujet d'une zone polluée<br>
2020 :<br>
Présentation du projet en présence de More la Sou future centrale pour ne pas concurrencer les cultures •Viser une surface permettant d'atteindre la viabilité du projet Réunion de lancement du 12/10/2020 en Sous-préfecture de Parthenay Lancement de projet et implication des acteurs locaux **rpGLOBAL** Now through the two contact avec Melion de Borce sur-Airwault au sujet d'une zone poliuée<br>
Referencier et Melion de Melion de Fin 2020 :<br>
Présentation du projet et présence de Meria Sous-préféts, des représentants de la DR  $5<sup>6</sup>$

![](_page_10_Figure_4.jpeg)

 $\mathcal{L}$ 

![](_page_11_Picture_1.jpeg)

![](_page_11_Picture_2.jpeg)

Un esprit d'entreprise agile et de proximité  $\frac{3 \text{ agencies}}{\text{Like (siege social)}}$ <br>  $\frac{1000 \text{ MW}}{\text{de perojets en}}$ <br>  $\frac{1000 \text{ MW}}{\text{degree of students}}$ <br>  $\frac{1000 \text{ MW}}{\text{degree of students}}$ Bordeaux (agence Sud-Ouest) collaborateurs développement en de projets en développement en France RP GLOBAL France Méthodes de travail

![](_page_11_Figure_4.jpeg)

 $\overline{A}$ 

![](_page_12_Figure_1.jpeg)

![](_page_12_Picture_2.jpeg)

![](_page_12_Figure_4.jpeg)

## Communauté du Val de Thouet Commune : Airvault

 Commune déléguée : Borcq-sur-Airvault

Plaine des Vaux Roux

#### Périmètre d'étude

### O Intercommunalité :<br>
mmunauté du Val de Thouet **de la propriet de la propriet de la propriet de la propriet de la propriet de la pr** Aire d'étude globale : 14,4 ha

Pollutions résiduelles : Fortes concentrations en métaux lourds dans les sols Dépassements ponctuels des valeurs réglementaires pour l'alimentation animale et humaine

arsenic…) Production agricole pour l'alimentation humaine et animale interdite par les services préfectoraux sur 4 ha

![](_page_12_Figure_12.jpeg)

**TPGLOBAL** 

![](_page_13_Figure_1.jpeg)

![](_page_13_Figure_2.jpeg)

![](_page_13_Figure_4.jpeg)

![](_page_13_Figure_5.jpeg)

 $\epsilon$ 

![](_page_14_Figure_1.jpeg)

![](_page_14_Figure_2.jpeg)

![](_page_14_Figure_4.jpeg)

![](_page_14_Figure_5.jpeg)

![](_page_14_Picture_6.jpeg)

- 
- 
- 

![](_page_14_Figure_10.jpeg)

 $\overline{ }$ 

![](_page_15_Figure_1.jpeg)

![](_page_15_Picture_4.jpeg)

- 
- 

![](_page_15_Figure_8.jpeg)

 $\Omega$ 

![](_page_16_Picture_1.jpeg)

![](_page_16_Figure_2.jpeg)

![](_page_16_Figure_4.jpeg)

![](_page_16_Picture_5.jpeg)

 $\sim$ 

![](_page_17_Picture_1.jpeg)

![](_page_17_Picture_2.jpeg)

![](_page_17_Picture_4.jpeg)

![](_page_17_Picture_5.jpeg)

![](_page_18_Picture_294.jpeg)

![](_page_18_Figure_2.jpeg)

 $37$ 

![](_page_18_Figure_5.jpeg)

Mesures proposées en phase construction

![](_page_18_Picture_295.jpeg)

#### Synthèse des enjeux dimensionnants pour le projet :  $\mathbf{TP}_{\text{maxce}}^{\text{max}}$ Mesures proposées en phase exploitation

![](_page_18_Picture_296.jpeg)

![](_page_19_Picture_1.jpeg)

![](_page_19_Figure_2.jpeg)

![](_page_19_Picture_4.jpeg)

![](_page_19_Figure_5.jpeg)

![](_page_20_Picture_1.jpeg)

![](_page_20_Figure_2.jpeg)

![](_page_20_Picture_4.jpeg)

![](_page_21_Picture_0.jpeg)

#### Projet de centrale solaire de Borcq-sur-Airvault

*Réunion du 16 décembre 2021*

![](_page_21_Picture_193.jpeg)

Amandine **SZURPICKI**Cheffe de Projet PV $\boxtimes$  a.szurpicki@rp-global.com<br>① 06.02.18.22.77  $0$  06.02.18.22.77

#### Sommaire

![](_page_21_Picture_6.jpeg)

**TDGLOBAL** 

- 1. Retour sur le cahier des charges initial
- 2. Actions réalisées
- 3. Résultat des états initiaux avant projet
- 4. Synthèse et propositions de mesures spécifiques
- 5. Projet d'implantation proposé
- 6. Prochaines étapes <sup>à</sup> mener

![](_page_21_Picture_13.jpeg)

#### Cadrage initial

![](_page_21_Picture_15.jpeg)

- Réunion de lancement du 12/10/2020 en de Parthenay
- Valoriser de nouveau les parcelles interdites à l'exploitation agricole du fait des pollutions aux métaux lourds
	- Limiter au mieux les emprises de la future centrale pour ne pas concurrencer les cultures
	- Viser une surface permettant d'atteindre la viabilité du projet

#### Périmètre d'étude

Aire d'étude globale : 14,4 ha

Zone d'implantation privilégiée (ZIP) : 8,4 ha

Occupation et usages sur la ZIP :

 $\odot$  Zone naturelle 0,9 ha

· Jachères 4,0 ha Cultures 3.2 ha

 $\odot$  Plateforme 0.3 ha

Atouts pour un parc PV :û Terrains plats et ouverts û Isolés des zones d'habitation û Peu de masques

 **La surface d'implantation finale sera déterminée <sup>à</sup> l'issue des études détaillées et en concertation avec les parties prenantes**

![](_page_22_Picture_8.jpeg)

**GLOBAL** 

Calendrier prévisionnel du projet (octobre 2020)

![](_page_22_Figure_10.jpeg)

**OGLOBAL** 

**TDGLOBAL** 

![](_page_22_Picture_11.jpeg)

#### Déroulement du développement de projet

#### **<sup>A</sup> partir de fin <sup>2020</sup> :**

Foncier : Prise de contact avec chaque propriétaire et exploitant agricole concerné par la ZIP

![](_page_22_Figure_15.jpeg)

#### Déroulement du développement de projet

#### **GLOBAL**

#### **<sup>A</sup> partir de fin <sup>2020</sup> :**

Foncier : Prise de contact avec chaque propriétaire et exploitant agricole concerné par la ZIP

#### **Janvier <sup>2021</sup> :**

Partenariat potentiel : Rencontre avec SEOLIS (22/01/2021)

Agriculture : Echange avec M. le Président de la Chambre d'agriculture des Deux-Sèvres (29/01/2021)

#### **<sup>A</sup> partir de mars <sup>2021</sup> :**

Enjeux écologiques : Echanges avec la DREAL, le Conseil départemental, la DDT, le GODS et NCAEtudes d'impact : Réalisation, par NCA Environnement, des états initiaux Consultations : Retours du SDIS, du CD79

 Concertation : . Echanges réguliers avec Mme la Maire déléguée, et avec notre riverain le plus proche . Rencontre avec Mme la Maire de Marnes (21/05/2021)

. Site internet, publipostage et permanence d'information (29/06/2021)

#### Outils d'information de la population

**GLOBAL** 

En plus des rencontres et des échanges individuels, plusieurs opérations ont été menées <sup>à</sup> destination des habitants de Borcq, de Marnes, de Saint Chartres et des Jumeaux, ainsi que des propriétaires des Plaines des Vaux Roux (à partir de juin 2021) :

**Publipostage**

![](_page_23_Picture_14.jpeg)

![](_page_23_Picture_15.jpeg)

![](_page_23_Picture_16.jpeg)

**Permanence d'information à la mairie** 

Après la mise au point du projet, une présentation en Comité local de suivi (CLS) sera proposée.

#### Déroulement du développement de projet

#### **DGLOBAL**

#### **<sup>A</sup> partir de fin <sup>2020</sup> :**

Foncier : Prise de contact avec chaque propriétaire et exploitant agricole concerné par la ZIP

#### **Janvier <sup>2021</sup> :**

Partenariat potentiel : Rencontre avec SEOLIS (22/01/2021)

Agriculture : Echange avec M. le Président de la Chambre d'agriculture des Deux-Sèvres (29/01/2021)

#### **<sup>A</sup> partir de mars <sup>2021</sup> :**

Enjeux écologiques : Echanges avec la DREAL, le Conseil départemental, la DDT, le GODS et NCAEtudes d'impact : Réalisation, par NCA Environnement, des états initiaux Consultations : Retours du SDIS, du CD79

 Concertation : . Echanges réguliers avec Mme la Maire déléguée, et avec notre riverain le plus proche . Rencontre avec Mme la Maire de Marnes (21/05/2021)

. Site internet, publipostage et permanence d'information (29/06/2021)

#### **<sup>A</sup> partir de septembre <sup>2021</sup> :**

Etudes d'impact : Restitution des premières études par NCA Environnement et JIGRID (30/08/2021) Concertation : . Rencontre avec M. le Maire d'Airvault et Mme la Maire déléguée (13/09/2021) . Rencontre avec l'agriculteur riverain proche (13/09 et 28/09/2021) . Rencontre de chaque propriétaire et exploitant concerné par le projet

Enjeux écologiques : Rencontre avec le service Conservation du patrimoine <sup>à</sup> la DREAL (06/12/2021)

#### Premiers retours des propriétaires, des exploitants et des riverains

![](_page_23_Picture_33.jpeg)

![](_page_23_Picture_1172.jpeg)

![](_page_24_Picture_0.jpeg)

#### Raccordement au réseau public

![](_page_24_Picture_327.jpeg)

![](_page_24_Figure_3.jpeg)

→ L'étude des solutions « réseau SRD » et « Fief d'argent » se poursuit auprès de chacun des gestionnaires.

#### Urbanisme réglementaire

![](_page_24_Figure_6.jpeg)

![](_page_24_Picture_7.jpeg)

û PLU communal approuvé en janvier <sup>2008</sup>

û Un projet photovoltaïque est compatible en zones <sup>A</sup> et <sup>N</sup>

û Elaboration d'un PLUi lancée en avril <sup>2019</sup> (durée d'environ <sup>5</sup> ans)

 Une implantation en zone Np nécessiterait unedéclaration de projet pour mise en conformité ⇒ fragilité<br>de la iustification due aux enjoux écologiques avérés de la justification due aux enjeux écologiques avérés.

#### Santé humaine

![](_page_24_Picture_13.jpeg)

**PGLOBAL** 

**DGLOBAL** 

 Les modalités de construction devront éviter les envols de poussières potentiellement polluées aux métaux lourds.

![](_page_25_Figure_0.jpeg)

#### Paysage : Synthèse des enjeux avant projet

![](_page_25_Picture_2.jpeg)

### **OGLOBAL**

û Centrale visible uniquement depuis l'exploitation agricole voisine et depuis les voies de circulation proches et faiblement fréquentées.

**S** Marques de présence industrielle autour (éoliennes, lignes de très hautetension).

#### Environnement naturel : Synthèse des enjeux avant projet

![](_page_25_Picture_496.jpeg)

![](_page_25_Picture_8.jpeg)

û ZPS et ZNIEFF <sup>2</sup> « Plaine d'Oiron Thénezay »

û 900m ZICO et ZNIEFF <sup>2</sup> « Plaine de Saint Jouin-de-Marne et Assais-les-Jumeaux »

û <sup>1</sup> km ZNIEFF <sup>2</sup> « Plaine du Mirebalais / Neuvillois »

û Habitats d'intérêt : fourrés mésophiles, friches rudérales, ronciers (1,0 ha)

**C** Reproduction avérée ou potentielle de 14 espèces<br>protégées au soin de l'aire d'étude (Alouette des protégées au sein de l'aire d'étude (Alouette des champs, Bruant proyer, Elanion blanc, Œdicnème criard, Outarde canepetière, Pie grièche écorcheur…)

#### Environnement naturel : Synthèse des enjeux avant projet

![](_page_26_Picture_576.jpeg)

#### Cas de l'Outarde canepetière :

û Attrait de la ZIP limité <sup>a</sup> priori au nourrissage sur la jachère et la friche rudérale, même <sup>s</sup>'il <sup>n</sup>'est pas possible d'écarter toute utilisation ponctuelle pour la nidif

- û <sup>2</sup> contrats MAEC favorisant un couvert végétal attractif pour l'Outarde gérée
- Une dérogation <sup>à</sup> l'interdiction de destruction d'habitats d'espèce protégée sera nécessaire

#### Economie agronomique : Synthèse des enjeux avant projet

Entité Ouest : sol <sup>à</sup> potentiel agronomique limité et pollution au plomb confirmée

Entité Est : sol <sup>à</sup> bon potentiel agronomique et absence de pollution au plomb

![](_page_26_Picture_9.jpeg)

# **Synthèse et proposition de**

**TPGLOBAL** 

**GLOBAL** 

**mesures spécifiques** 

#### Synthèse des enjeux dimensionnants pour le projet :Mesures proposées en phase conception

![](_page_26_Picture_13.jpeg)

![](_page_26_Picture_577.jpeg)

![](_page_26_Picture_15.jpeg)

![](_page_27_Figure_0.jpeg)

#### Synthèse des enjeux dimensionnants pour le projet :Mesures proposées en phase exploitation

![](_page_27_Picture_581.jpeg)

![](_page_27_Picture_3.jpeg)

#### Projet d'implantation proposé : données techniques

![](_page_28_Picture_118.jpeg)

![](_page_28_Picture_2.jpeg)

![](_page_28_Picture_119.jpeg)

\* par rapport au mix énergétique français

![](_page_28_Picture_5.jpeg)

![](_page_28_Picture_6.jpeg)

![](_page_29_Figure_0.jpeg)

![](_page_29_Figure_1.jpeg)

![](_page_30_Picture_0.jpeg)

# PROJET DE PARC SOLAIRE

Commune déléguée de Borcq-sur-Airvault

![](_page_30_Picture_4.jpeg)

# **RENEWABLE POWER**

TPGLOBAL FRANCE

![](_page_31_Figure_2.jpeg)

**RP Global France** 96 Rue Nationale 59000 Lille Tel: +33 (0)3 20 51 16 59 www.rp-global.com

# E-mail: contactfrance@rp-global.com

# **RP Global France Antenne Bordeaux**

Les Bureaux de la Cité Mondiale 23 Parvis des Chartrons 33000 BORDEAUX E-mail: contactfrance@rp-global.com www.rp-global.com